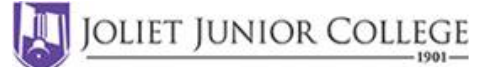

## **3D Printing**

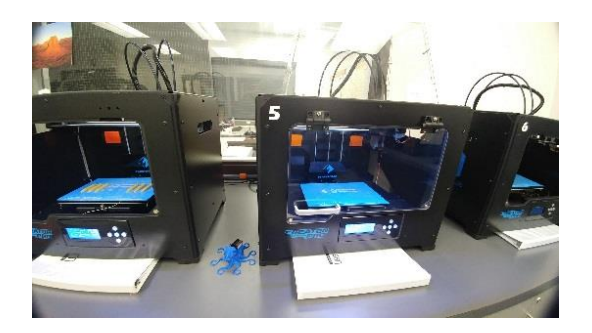

The JJC MakerLab currently maintains fifteen 3D printers including filament, resin, large format and commercial prototyping printers. Members can bring in their own materials or purchase what they need from the MakerLab stock.

A variety of graphics and slicing programs needed to use these printers are installed on our six PC workstations.

## **Laser Engraving & Cutting**

Our 65 watt Boss laser engraver & cutter can be used on wood, paper, leather, fabric and some plastics. It engraves designs as well as cut out shapes using a laser beam to precisely burn the cut or image into the material. There is also a rotary attachment for engraving round objects.

## **CNC Wood Carver**

Just like the laser engraver, this machine engraves and cuts wood and other softer materials. In this case a computer guided cutting bit is used to shape the material.

# **Vinyl Cutter**

Our vinyl cutter precisions cuts designs and lettering out of adhesive-backed vinyl which can then be used for custom signs, plaques, etc.

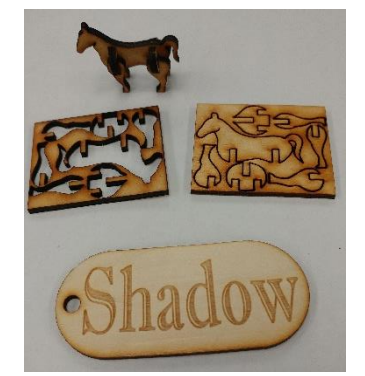

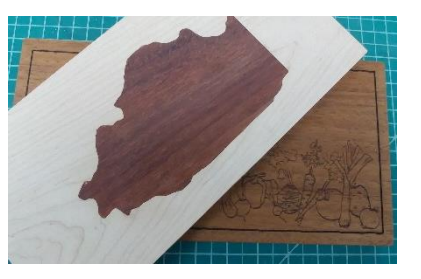

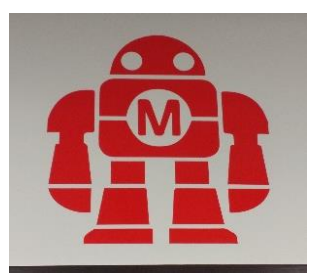

### **FREE PROGRAMS YOU CAN USE AT HOME!**

Here are some of the programs you can use to create a project. (There are more online.) Once it's created, MakerLab members can bring in their project to be produced on the MakerLab machines.

These same programs and more are available for member use in the MakerLab where an assistant is available to help.

#### **3D Modeling Programs**

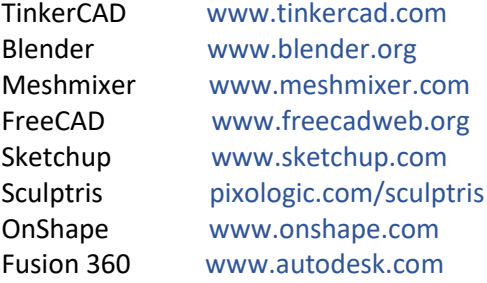

#### **Free File Downloads**

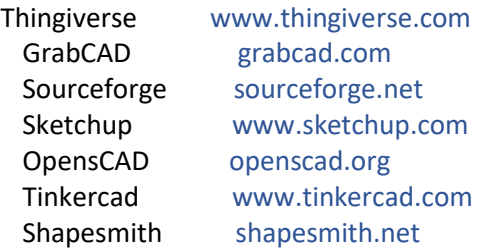

#### **Free Design Programs (Laser Engraver/Cutter)**

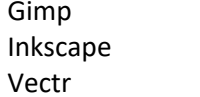

www.gimp.org inkscape.org/en vectr.com

#### **Free (Creative Commons) Images**

Internet Archive archive.org Clickr Clip Art www.clker.com Open Clip Art openclipart.org

#### **Want to learn more? YouTube it!**

Here are a few of my favorite YouTube Channels, but there are many more!

Maker's Muse (3D printing) 3D Printing Nerd 3D Revolution Boss Laser

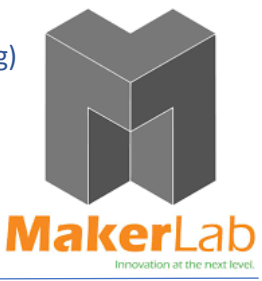

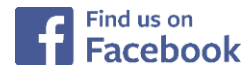

 *MakerLab at Joliet Junior College: www.facebook.com/MakerLab2016*